## Resolución proposicional en OTTER

J.A. [Alonso,](http://www.cs.us.es/~jalonso) J. [Borrego,](http://www.cs.us.es/~joaquin) A. Chávez y F.J. Martín

Dpto. Ciencias de la Computación e Inteligencia Artificial [Universidad](http://www.us.es) de Sevilla

# Razonamiento proposicional con OTTER

- Base de conocimiento<br>
© Base de reglas:<br>
R1 Si el animal tiene
	- **Ease de reglas:**
	- R1 Si el animal tiene pelos es mamífero
	- Base de reglas:<br>R1 Si el animal t<br>R2 Si el animal d<br>P2 Si de l R2 Si el animal da leche es mamífero
	- R3 Si el animal es un mamífero y tiene pezuñas es ungulado
	- R4 Si el animal es un mamífero y rumia es ungulado
	- R5 Si el animal es un ungulado y tiene cuello largo es una jirafa
	- R6 Si el animal es un ungulado y tiene rayas negras es una cebra
	- **Ease de hechos:**
	- H1 El animal tiene pelos
	- Base de hechos:<br>H1 El animal tiene<br>H2 El animal tiene H2 El animal tiene pezuñas
	- H3 El animal tiene rayas negras
	- Consecuencia:
		- Consecuencia:<br>C El animal es C El animal es una cebra

Razonamiento proposicional con OTTER

```
Formalización en OTTER<br>Formula list(sos)
                       "animales_1.in"
  formula_list(sos).
   tiene_pelos | da_leche -> es_mamifero.
   es_mamifero & (tiene_pezuñas | rumia) -> es_ungulado.
   es_ungulado & tiene_cuello_largo -> es_jirafa.
   es_ungulado & tiene_rayas_negras -> es_cebra.
   tiene_pelos & tiene_pezuñas & tiene_rayas_negras.
   -es_cebra.
  end_of_list.
  set(binary_res).
  set(very_verbose).
```
Ejecución en OTTER:<br>otter < animale otter <sup>&</sup>lt; animales\_1.in <sup>&</sup>gt; animales\_1.out

#### Preprocesamiento

```
"animales_1.out"
-------> sos clausifies to:
list(sos).
1 [] -tiene_pelos|es_mamifero.
2 [] -da_leche|es_mamifero.
3 [] -es_mamifero| -tiene_pezugnas|es_ungulado.
4 [] -es_mamifero| -rumia|es_ungulado.
5 [] -es_ungulado| -tiene_cuello_largo|es_jirafa.
6 [] -es_ungulado| -tiene_rayas_negras|es_cebra.
7 [] tiene_pelos.
8 [] tiene_pezugnas.
9 [] tiene_rayas_negras.
10 [] -es_cebra.
end_of_list.
```
# Transformación a cláusulas

- 
- Una cláusula es una disyunción de literales.<br>Un literal es un átomo o la negación de un á<br>Procedimiento de transformación a cláusula Un literal es un átomo o la negación de un átomo.<br>Procedimiento de transformación a cláusulas:
- $\bullet$ 
	- Procedimiento de transformación a cláusulas:<br>1. Eliminar las equivalencias usando la relaci $A \leftrightarrow B \equiv (A \to B) \land (B \to A)$ 1. Eliminar las equivalencias usando la relación

$$
A \leftrightarrow B \equiv (A \to B) \land (B \to A) \tag{1}
$$

2. Eliminar las implicaciones usando la equivalencia

$$
A \to B \equiv \neg A \lor B
$$

(2)

3. Interiorizar las negaciones usando las equivalencias

$$
\neg(A \land B) \equiv \neg A \lor \neg B
$$
  
\n
$$
\neg(A \lor B) \equiv \neg A \land \neg B
$$
  
\n
$$
\neg \neg A \equiv A
$$
\n(3)  
\n(4)  
\n(5)

4. Interiorizar las disyunciones usando las propiedades distributivas

$$
A \lor (B \land C) \equiv (A \lor B) \land (A \lor C)
$$
  
( $A \land B$ )  $\lor C \equiv (A \lor C) \land (B \lor C)$  (7)

Características activas

```
Reglas dependientes:<br>
set (binary_res)
                          "animales_1.out"
  set(binary_res).
      dependent: set(factor).
      dependent: set(unit_deletion).
```
- $\bullet$ Resolución binaria: set (binary\_res).
- · Factorización: set (factor).
- Factorización: set (factor).<br>Eliminación unitaria: set (uni  $\bullet$ Eliminación unitaria: set (unit\_deletion).<br>
Eliminación unitaria: set (unit\_deletion).

#### Búsqueda de la prueba

```
"animales_1.out"
=========== start of search ===========
given clause #1: (wt=1) 7 [] tiene_pelos.
given clause #2: (wt=1) 8 [] tiene_pezugnas.
given clause #3: (wt=1) 9 [] tiene_rayas_negras.
given clause #4: (wt=1) 10 [] -es_cebra.
given clause #5: (wt=2) 1 [] -tiene_pelos|es_mamifero.
  0 [binary,1.1,7.1] es_mamifero.
** KEPT (pick-wt=1): 11 [binary,1.1,7.1] es_mamifero.
11 back subsumes 2.
11 back subsumes 1.
...given clause #11: (wt=3) 6 [] -es_ungulado| -tiene_rayas_negras|es_cebra.
  0 [binary,6.1,12.1] -tiene_rayas_negras|es_cebra.
** KEPT (pick-wt=0): 14 [binary,6.1,12.1,unit_del,9,10] $F.
--> EMPTY CLAUSE at 0.01 sec --> 14 [binary,6.1,12.1,unit_del,9,10] $F.
```
## Procedimiento de búsqueda de pruebas

- $\bullet$  Mientras el soporte es no vacío <sup>y</sup> no se ha encontrado una refutación
	- 1 Seleccionar como cláusula actual la cláusula menos pesada del soporte;
	- 2 Mover la cláusula actual del soporte <sup>a</sup> usable;
	- 3 Calcular las resolventes de la cláusula actual con las cláusulas usables.
	- 4 Procesar cada una de las resolventes calculadas anteriormente.
	- 5 Añadir al soporte cada una de las cláusulas procesadas que supere el procesamiento.
	- <sup>6</sup> Descartar cada cláusula de usable <sup>o</sup> del soporte subsumida por alguna resolvente (subsunción hacia atrás).

# Procesamiento de las resolventes

- \*1 Escribir la resolvente.
- 1 Escribir la resolvente.<br>2 Aplicar a la resolvente 2 Aplicar a la resolvente eliminación unitaria (elimina los literales de la<br>resolvente tales que hay una cláusula unitaria complementaria en<br>usable o en soporte. resolvente tales que hay una cláusula unitaria complementaria en usable <sup>o</sup> en soporte.
- 3 Si la resolvente es una tautología se descarta.
- 4 Si la resolvente es subsumida por alguna cláusula de usable <sup>o</sup> del soporte (subsunción hacia delante) se descarta.
- 5 Añadir la resolvente al soporte.
- \*6 Escribir la resolvente retenida.
	- 6 Escribir la resolvente retenida.<br>7 Si la resolvente tiene 0 literale 7 Si la resolvente tiene 0 literales, se ha encontrado una refutación.
	- 8 Si la resolvente tiene 1 literal, entonces buscar su complementaria (refutación) en usable y soporte.
- <sup>9</sup> Escribir la demostración si se ha encontrado una refutación.

## Cláusulas usadas

```
1 [] -tiene_pelos | es_mamifero.
2 [] -da_leche | es_mamifero.
3 [] -es_mamifero | -tiene_pezugnas |es_ungulado.
4 [] -es_mamifero | -rumia | es_ungulado.
5 [] -es_ungulado | -tiene_cuello_largo | es_jirafa.
6 [] -es_ungulado | -tiene_rayas_negras |es_cebra.
7 [] tiene_pelos.
8 [] tiene_pezugnas.
9 [] tiene_rayas_negras.
10 [] -es_cebra.
11 [binary,1.1,7.1] es_mamifero.
12 [binary,3.1,11.1,unit_del,8] es_ungulado.
13 [binary,5.1,12.1] -tiene_cuello_largo|es_jirafa.
14 [binary,6.1,12.1,unit_del,9,10] $F.
```
# Evolución del soporte y usable

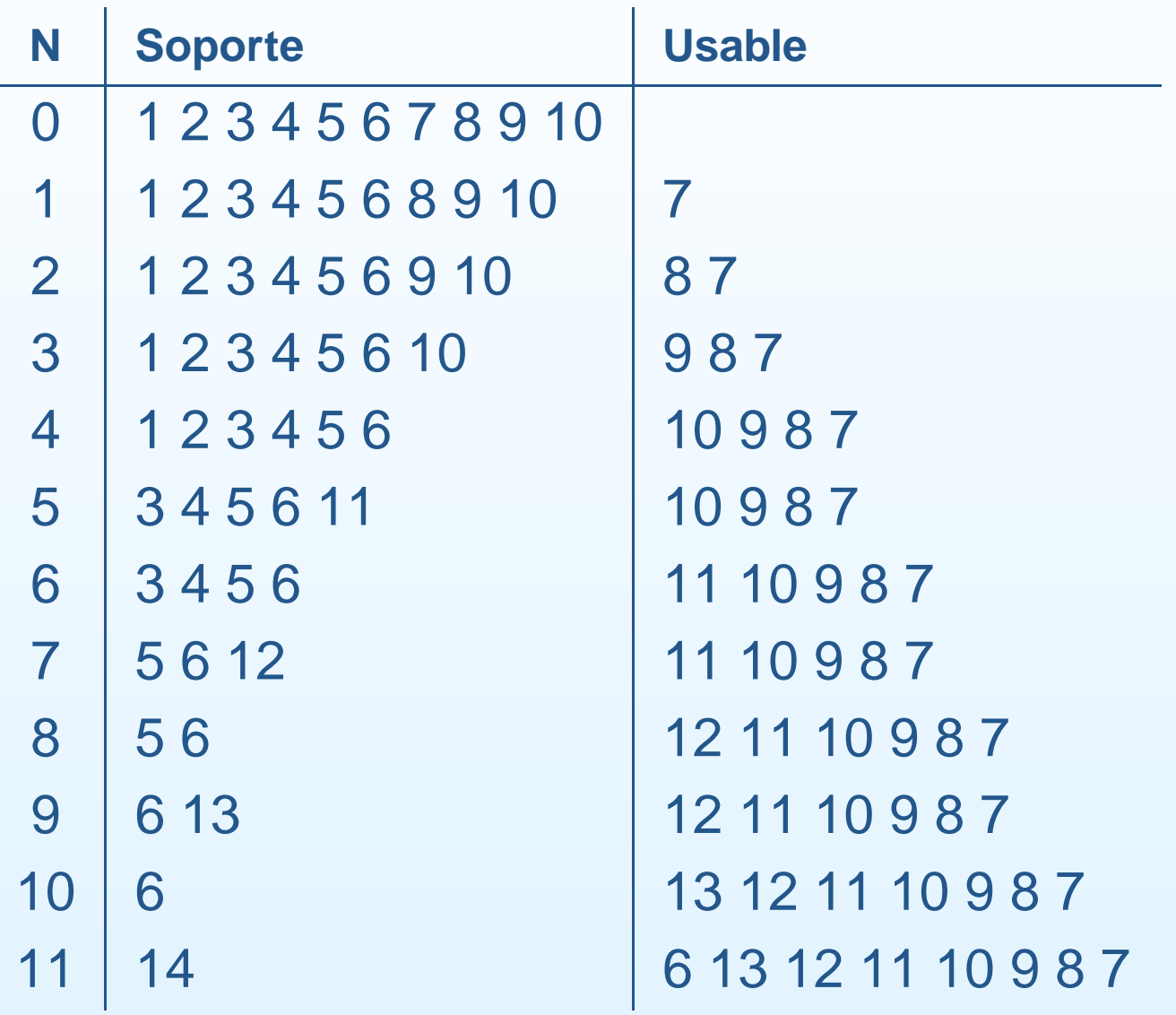

#### **Demostración**

```
"animales_1.out"
Length of proof is 2. Level of proof is 2.
---------------- PROOF ----------------
1 [] -tiene_pelos|es_mamifero.
3 [] -es_mamifero| -tiene_pezugnas|es_ungulado.
6 [] -es_ungulado| -tiene_rayas_negras|es_cebra.
7 [] tiene_pelos.
8 [] tiene_pezugnas.
9 [] tiene_rayas_negras.
10 [] -es_cebra.
11 [binary,1.1,7.1] es_mamifero.
12 [binary,3.1,11.1,unit_del,8] es_ungulado.
14 [binary,6.1,12.1,unit_del,9,10] $F.
------------ end of proof -------------
```
### Estadísticas

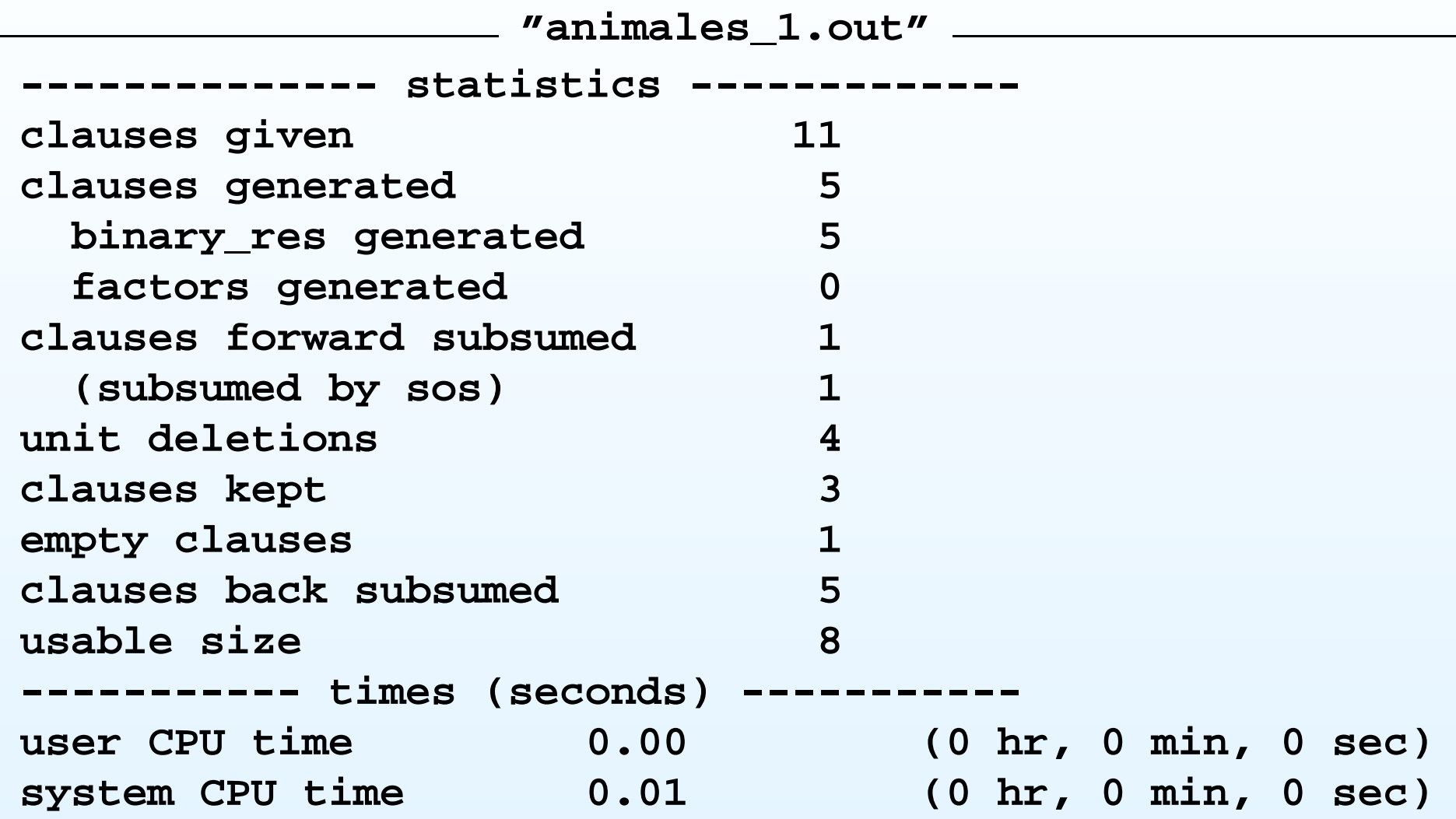

#### Redistribución del soporte

```
"animales_2.in"
formula_list(usable).
tiene_pelos | da_leche -> es_mamifero.
 es_mamifero & (tiene_pezuñas | rumia) -> es_ungulado.
es_ungulado & tiene_cuello_largo -> es_jirafa.
es_ungulado & tiene_rayas_negras -> es_cebra.
tiene_pelos & tiene_pezuñas & tiene_rayas_negras.
end_of_list.
formula_list(sos).
 -es_cebra.
end_of_list.
set(binary_res).
set(very_verbose).
```
### Nueva demostración

```
"animales_2.out"
Length of proof is 3. Level of proof is 3.
---------------- PROOF ----------------
1 [] -tiene_pelos|es_mamifero.
3 [] -es_mamifero| -tiene_pezugnas|es_ungulado.
6 [] -es_ungulado| -tiene_rayas_negras|es_cebra.
7 [] tiene_pelos.
8 [] tiene_pezugnas.
9 [] tiene_rayas_negras.
10 [] -es_cebra.
11 [binary,10.1,6.3,unit_del,9] -es_ungulado.
13 [binary,11.1,3.3,unit_del,8] -es_mamifero.
15 [binary,13.1,1.2] -tiene_pelos.
16 [binary,15.1,7.1] $F.
```
# Eliminación de tautologías y factorización

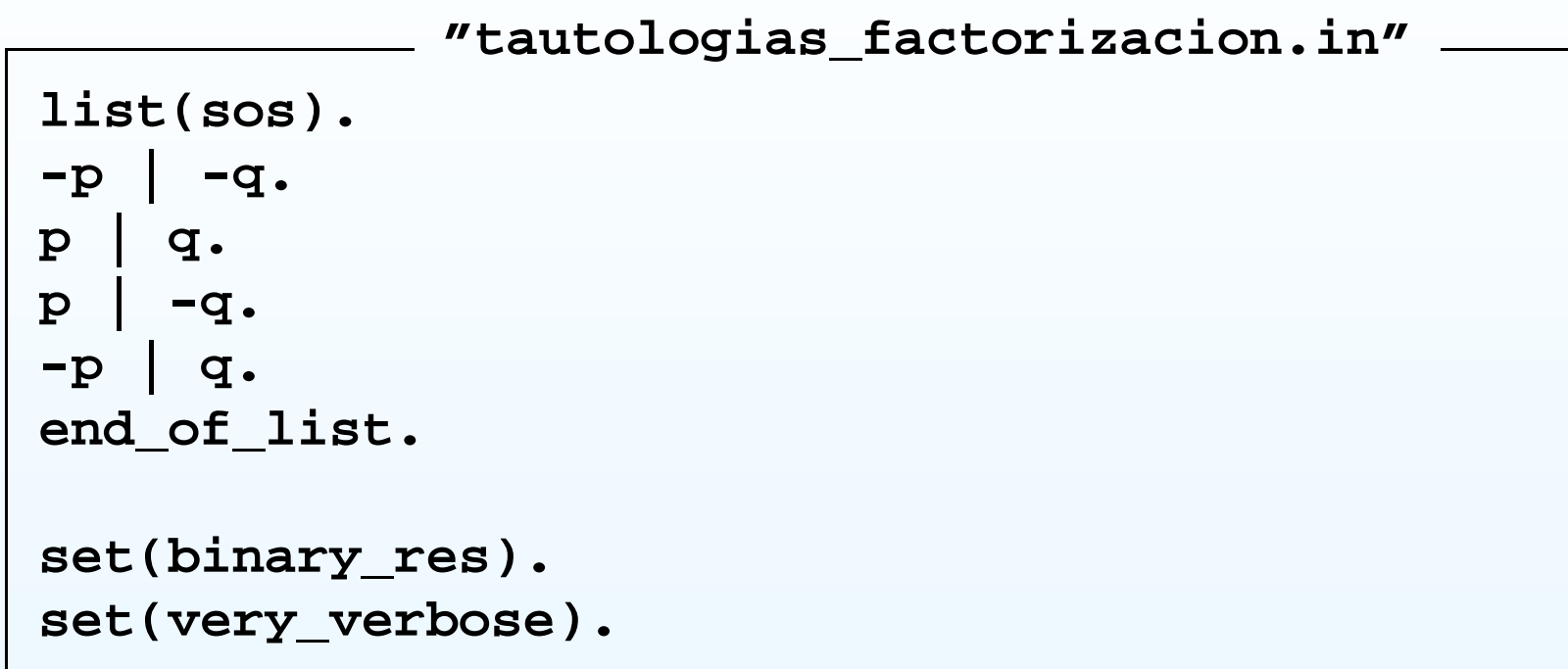

#### Búsqueda de la prueba

```
"tautologias_factorizacion.out"
given clause #1: (wt=2) 1 [] -p| -q.
given clause #2: (wt=2) 2 [] p|q.
  0 [binary,2.1,1.1] q| -q.
  0 [binary,2.2,1.2] p| -p.
given clause #3: (wt=2) 3 [] p| -q.
  0 [binary,3.1,1.1] -q| -q.
** KEPT (pick-wt=1): 5 [binary,3.1,1.1,factor_simp] -q.
  0 [binary,3.2,2.2] p|p.
** KEPT (pick-wt=1): 6 [binary,3.2,2.2,factor_simp] p.
5 back subsumes 3.
5 back subsumes 1.
6 back subsumes 2.
given clause #4: (wt=1) 5 [binary,3.1,1.1,factor_simp] -q.
given clause #5: (wt=1) 6 [binary,3.2,2.2,factor_simp] p.
given clause #6: (wt=2) 4 [] -p|q.
  0 [binary,4.1,6.1] q.
** KEPT (pick-wt=1): 7 [binary,4.1,6.1] q.
----> UNIT CONFLICT at 0.00 sec ----> 8 [binary,7.1,5.1] $F.
```
#### Demostración

```
"tautologias_factorizacion.out"
---------------- PROOF ----------------
1 [] -p| -q.
2 [] p|q.
3 [] p| -q.
4 [] -p|q.
5 [binary,3.1,1.1,factor_simp] -q.
6 [binary,3.2,2.2,factor_simp] p.
7 [binary,4.1,6.1] q.
8 [binary,7.1,5.1] $F.
------------ end of proof -------------
```
# Bibliografía

McCune, W. OTTER 3.3 Reference Manual (2003)<br>McCune, W. OTTER 3.3 Reference Manual (2003)